# **Entdecken Sie Leuk-Stadt auf eigene Faust**

## Ein virtueller Rundgang mit Augmented Reality

Tauchen Sie mit Hilfe des Smartphones in die Geschichte von Leuk ein und überschreiten Sie die Grenze zwischen dem Virtuellen und dem Realen.

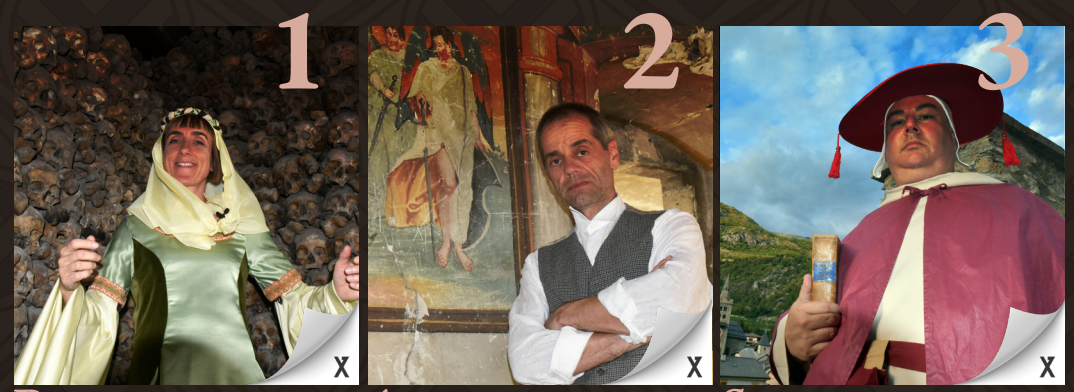

**BEINHAUS**

**ALBERTINIHAUS**

**SCHLOSS LEUK**

 $\overline{\mathbf{X}}$ 

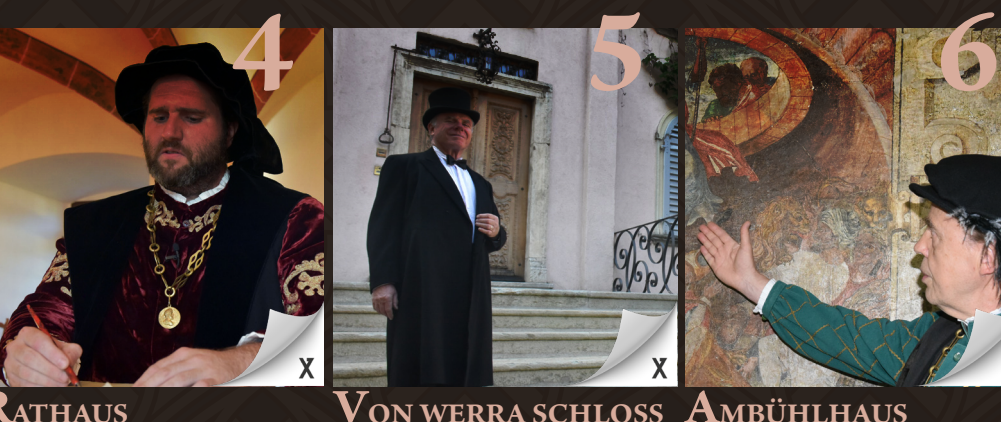

**RATHAUS**

#### **1 Beinhaus**

Geheimnisvoll ist die namenlose Frau, die im 17. Jahrhundert verstarb und im Jahr 1982 als Mumie wieder zu Tage kam.

#### **2 Albertin**

Inaus<br>Politische Ämter sammelte er wie andere Münzen. Alexis Allet prägte das 19. Jahrhundert im Wallis.

#### **3 Schloss Leuk**

Dem Bischof Walter Supersaxo ist es zu verdanken, dass das Schloss Leuk im 15. Jahrhundert nicht eine Ruine blieb.

#### **4 Rathaus**

in der Politik durch. Er war Walliser<br>Landerkannter er in 17. lakuhun Michael Mageran erwarb sich mit Salz grossen Reichtum und setzte sich auch Landeshauptmann im 17. Jahrhundert.

#### **5 Von Werra Schloss**

Baron Leo von Werra verpasste zu Beginn des 20. Jahrhunderts den Sprung in die Neuzeit er verlor alles.

#### **6 Ambühlhaus**

Peter Ambühl zählte im 16. Jahrhundert zu den Reformatoren. Wandmalereien in seinem Wohnhaus liessen daran keine Zweifel.

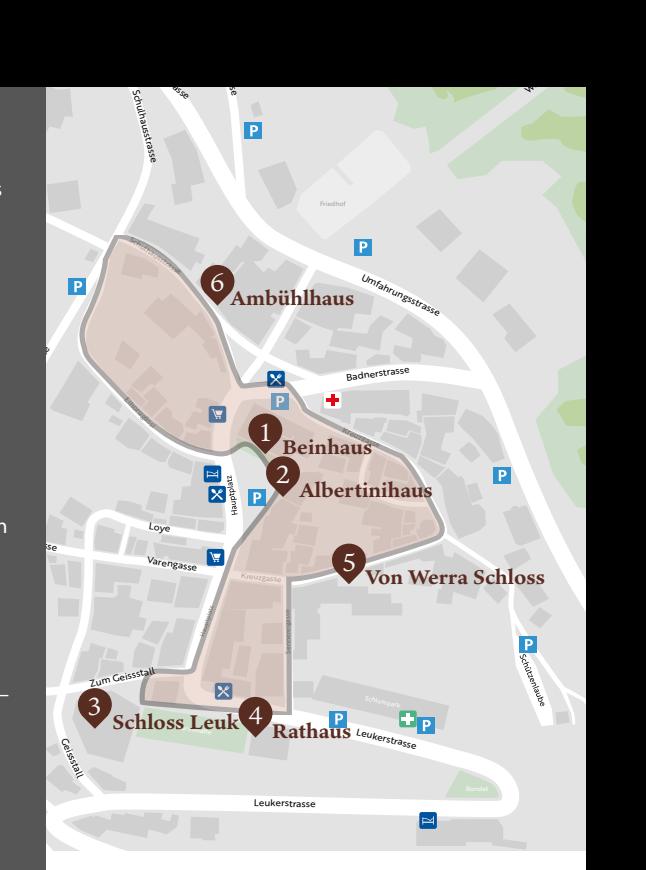

NORTHS RURGESIA

**TRUCAR** 

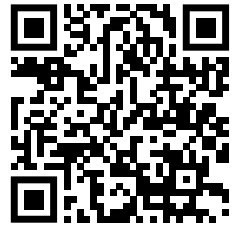

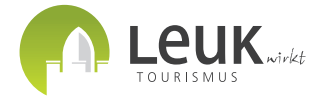

### **Anleitung**

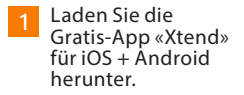

- 1 Unsere Bilder sind jetzt mehr als Bilder – lassen Sie sie lebendig werden.
- 2 Unsere Bilder sind 3 Gehen Sie an den 14 Halten Sie die gewünschten Standort und laden Sie vor Ort mit Hilfe des QR Codes den Film oder scannen Sie mit der Xtend App das markierte Bild, indem Sie auf AR Scan klicken.

 $\textsf{euk}_{\mathsf{wirk}t}$ 

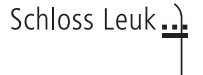

Stiftung Schloss Leuk www.schlossleuk.ch CH-3953 Leuk-Stadt

Kamera auf das mit X markierte Bild und klicken Sie auf «scannen». 4